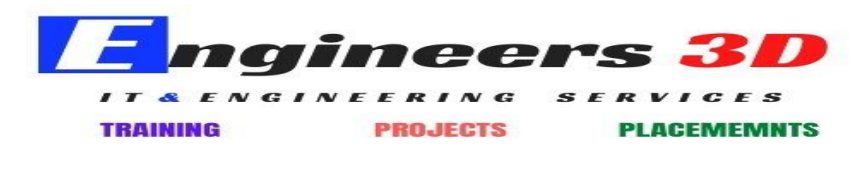

ww.engineers3d.com

# **Informatica 9.6.1 Syllabus**

## **Business Intelligence (BI) & Data Warehouse (DW):**

- ❖ Data Warehouse Architecture
- ❖ DW Definition
- ❖ What is BI? Definitions of BI? Why BI? Who needs BI?
- ❖ DW Features
- ❖ DW vs. OLTP DB
- ❖ Data Mart, Staging DB, Operational Data Stores (ODS)
- ❖ Datamarts

## **Data Modeling (ER + Dimensional):**

- ❖ What is data Model?
- ❖ E-R Modeling
- ❖ Dimensional Modeling
- ❖ Dimension table
- ❖ Fact Table
- ❖ Types Measures or Facts or Metrics
- ❖ What is Schema?

### STAR Schema/ SNOWFLAKE SCHEMA/ GALAXY

#### SCHEMA

❖ Confirmed Dimension, Junk Dimension, Degenerated Dimension

## **ETL (Extract, Transform, Load) Process:**

- ❖ What is ETL process?
- ❖ Functions of ETL process.
- ❖ Transformations Flow.
- ❖ Why Informatica for ETL process?

# **Informatica PowerCenter Developer Track:**

- ❖ Introduction to Informatica PowerCenter
- ❖ Informatica 9.6.1 Latest features
- ❖ Informatica PowerCenter Architecture
- ❖ Informatica PowerCenter Tools (Repository Manager, Designer, Workflow Manager, Workflow Monitor)

Mythrivanam, Near Ameerpet Metro Station, Hyderabad- 500038

## **PowerCenter Project Implementation:**

- ❖ How to Create Straight Load mapping (One To One Mapping)
- ❖ Concatenating FIRST\_NAME and LAST\_NAME using the Expression Transformation
- ❖ How to filter the data from Flat File using Filter Transformation and Expression
	- $\triangleright$  Fixed width Flat Files
	- $\triangleright$  Delimited Flat Files
- ❖ Populating the Source File Name into the Target Table.
- ❖ How to Divide the data into multiple target tables using the Router Transformation

## ➢ Filter Vs. Router

- ❖ How to generate the Target File Name with Timestamp using Expression Transformation
- ❖ How to write the data to Target file
	- $\triangleright$  How to generate the Header in Flat file
	- $\triangleright$  How to generate the Footer in Flat file
- ❖ Joiner , Sorter and Aggregator Transformation using Flat File and Relation table
- ❖ Heterogeneous Joins
- ❖ Incremental Aggregation
- ❖ Usage of Lookup Transformation
	- ➢ Different Types caches
	- ➢ Static Vs Dynamic Vs Persistent
	- ➢ Usage of Unconnected Lookup Transformation
	- ➢ Difference between Connected and Unconnected Lookup
- ❖ Update Strategy Transformation
	- ➢ Insert, Update , Delete and Reject at mapping Level
	- ➢ Update Else Insert at Session Level
- ❖ Converting Columns into Rows by using Normalizer Transformation
	- ➢ Processing Multiple Flat Files into Target using Indirect Method
	- ➢ Direct Vs. Indirect Method
	- $\triangleright$  Creating the List File
- ❖ Converting Rows into Columns using Expression and Aggregator Transformation
- ❖ Finding TOP and BOTTOM ranked products by revenue using UNION and RANK Transformation
- ❖ Generating Sequence Numbers without using sequence generator Transformation
- ❖ Reusable Transformations using Transformation Developer
- ❖ Populating the Source First Record into First Target, Second Record into Second Target and Third into Third target Using Sequence Generator Transformation and With Expression (MOD Function) and Router Transformation
- ❖ Understanding Slowly Changing Dimensions
- $\cdot \cdot$  Implementing Slowly Changing Dimension –Type 1
- ❖ Implementing Slowly Changing Dimension –Type 2
- ❖ Implementing Slowly Changing Dimension –Type 1 Using Dynamic Lookup Cache
- ❖ Incremental load using Parameter File---FACT Load
- ❖ Historical Load
- ❖ Defining mapping Parameters
- ❖ Different ways of Creating the Parameter File
- ❖ Incremental load Using Mapping variables—FACT Load
- ❖ Splitting the target file dynamically based on the Content using Transaction Control Transformation
	- ➢ Source and Target Based Commit Interval
	- ➢ User Defined Commit Interval
- ❖ Invoking the Stored Procedure Transformation from Informatica Power Center
	- ➢ Connected Vs Unconnected Stored Procedure
	- ➢ Drop indexes using Stored Procedure
	- ➢ Create Indexes using Stored Procedure
- ❖ Reading the data from XML File Using XML Source Qualifier Transformation
- ❖ Populating Unique Records into one Target and Duplicates into another Target
- ❖ Eliminating Duplicate Records from Flat File
- ❖ Updating the Target Table which does not have Primary Key
- ❖ Sessions
- ❖ Sequential/ Parallel Workflow
- ❖ Event Wait and Event Raise task
- ❖ Email task
	- ➢ Session failure
	- ➢ Session Success
	- ➢ Workflow Failure
	- ➢ Workflow Success
	- $\triangleright$  Attaching file to email
	- ➢ Notifying support team with Success Rows, Rejected Rows, Failed Rows
- ❖ Assignment task, Decision task, Control Task, Timer Task
- ❖ Defining Workflow/Worklet Variables
- ❖ Worklets
- ❖ Command task
- ❖ Scheduling Workflows
	- ➢ Informatica Scheduler
	- $\triangleright$  Third party Scheduling Tools
	- ➢ PMCMD
	- ➢ PMREP
	- ➢ INFACMD

# **Informatica PowerCenter Admin Track:**

- ❖ Informatica Domain Architecture
	- ➢ PowerCenter Domain
	- ➢ PowerCenter Administration Console
	- ➢ PowerCenter Repository Service
	- ➢ PowerCenter Integration Service

July 2021

2021  $\mathop{\rm ul}\nolimits$ 

- ❖ Types of Nodes, Common Issues and Troubleshooting
- ❖ Installation and Configuration
	- ➢ Pre Installation Steps & System Pre-Requisites
	- ➢ Download Software
	- ➢ Database Installation for Metadata Repository
	- ➢ PowerCenter Server Installation
	- ➢ Power Center Client Installation
	- $\triangleright$  Up gradation to 9.6.1

#### ❖ Administration Console

- ➢ List of Services
- ➢ Domain Properties
- ➢ Node Properties
- ➢ Setting up Repository Service
- ➢ Setting up Integration Service
- $\triangleright$  Start and Stopping the services
- ➢ Starting and Stopping of Services IDQ

#### ❖ Informatica Security

❖ IDQ Services

- ➢ IDQ MRS (Model Repository Service) Creation
- ➢ IDQ DIS (Data Integration Service) Creation and Properties
- ➢ IDQ Analyst Service
- ➢ IDQ Content Management Service
- ❖ Web Services
- ❖ High Availability
- ➢ Features & Configuration
- ➢ Various Situations and Benefits
- ❖ Grids
- ❖ Operating System Profiles
- ❖ License Management
- ❖ Versioning
- ❖ Repository Metadata
- ❖ Version Upgrades

## **Informatica PowerCenter Repository Manager: Code Migration:**

- $\triangleright$  Copying objects
- ➢ Import/Export of objects
- ➢ Deployment Groups

#### **Engineers 3D institute of program management** Page 4

#### Address : Plot No : 48, 1st Floor, Gayathri Nagar, SAP Street, Mythrivanam, Near Ameerpet Metro Station, Hyderabad- 500038

## ❖ **Performance Tuning**

# **ETL TESTING TRACK**

## **Introduction**

- $\triangleright$  What is use of ETL TESTING?
- $\triangleright$  Responsibilities of a ETL Tester

## **Testing methodologies**

- ➢ Smoke Testing
- ➢ Functional Testing
- ➢ System Testing
- ➢ ETL Testing Work Flow Process
- $\triangleright$  How to Prepare the ETL Test Plan
- $\triangleright$  How to design the Test cases in ETL Testing.
- $\triangleright$  How to reporting the Bugs in ETL Testing?
- ➢ ETL Testing Responsibilities;
- $\triangleright$  How to detect the bugs through database queries
- ➢ ETL Performing Testing & Performing Tuning

Address : Plot No : 48, 1st Floor, Gayathri Nagar, SAP Street, Mythrivanam, Near Ameerpet Metro Station, Hyderabad- 500038